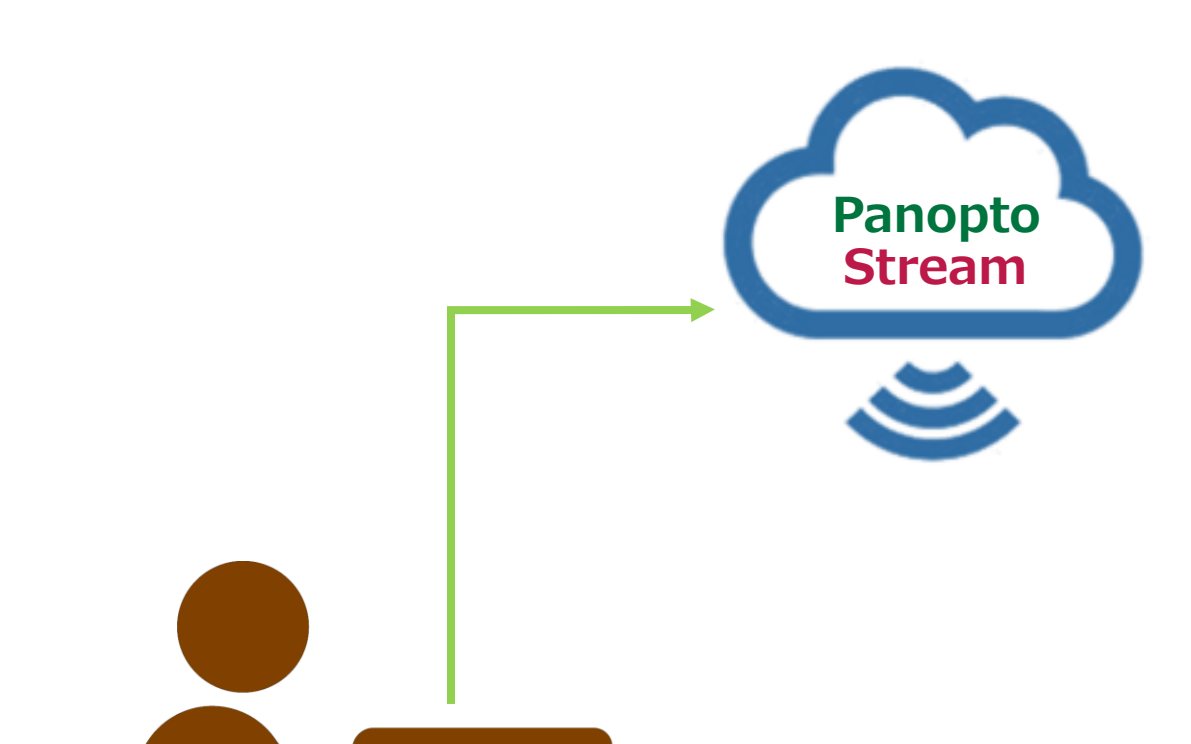

**8.欠席者対応として、動画を Panopto や Stream にアップロード**

Zoom クラウド録画の場合は、 Panopto に自動アップロードされます **Zoom**

Teams は一時的に保管された動画を ダウンロード後にアップロードする **Teams**

**Panopto** Panopto のウェブキャスト配信した授 業は、自動的にアップロードされます

**9.ファイルのアクセス権を設定**

履修者のみ公開指定等の設定

**10.欠席した学生へのフォロー**

通信障害などで参加できなかった学生が、 録画を閲覧できるようにします